MOD\_1

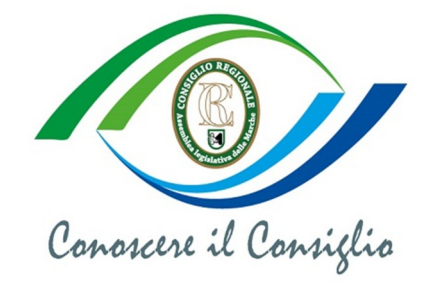

## SCHEDA DI ADESIONE AL PROGETTO "CONOSCERE IL CONSIGLIO REGIONALE"

Al Signor Presidente del Consiglio regonale delle Marche

## ANAGRAFICA dell'ISTITUTO SCOLASTICO RICHIEDENTE

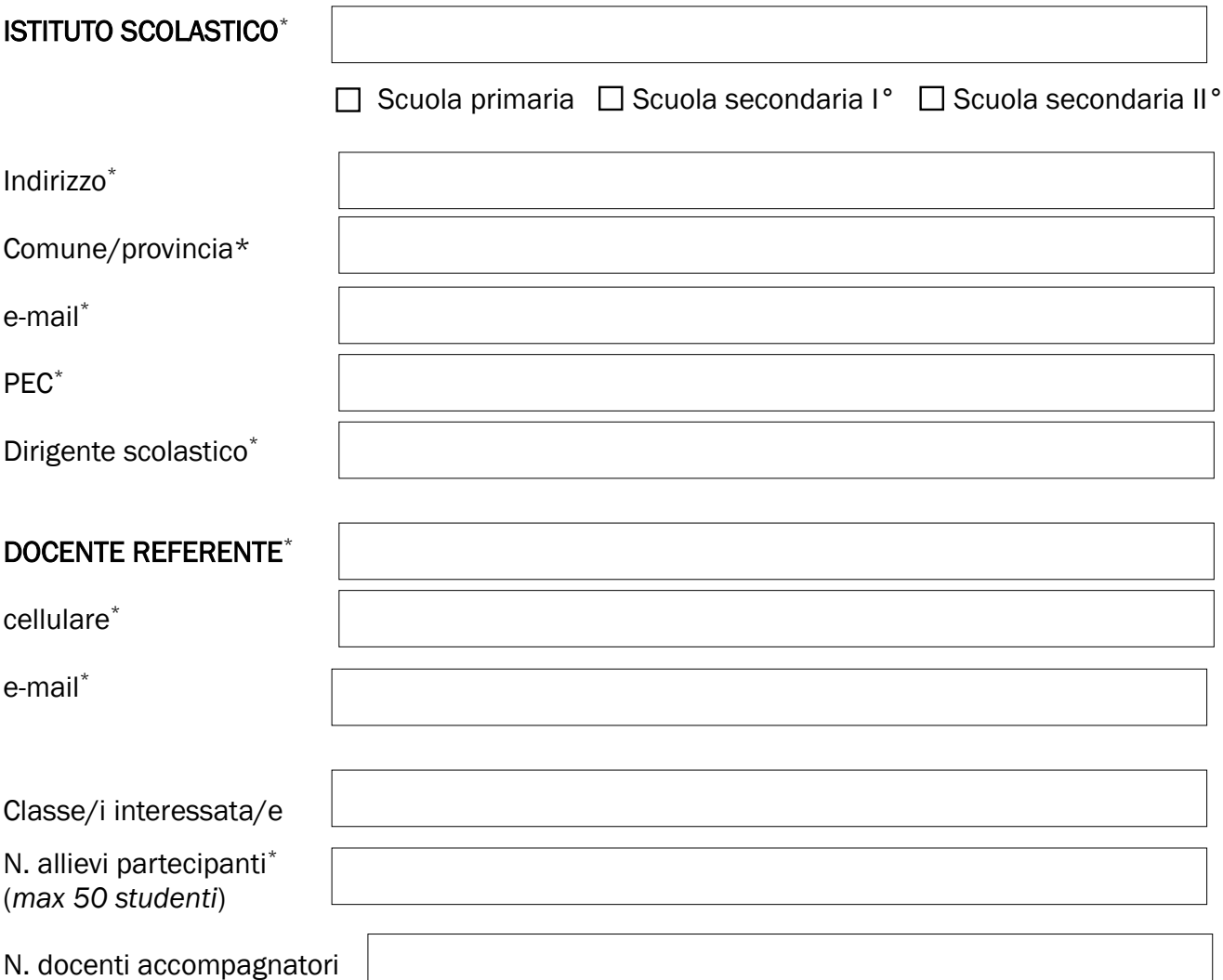

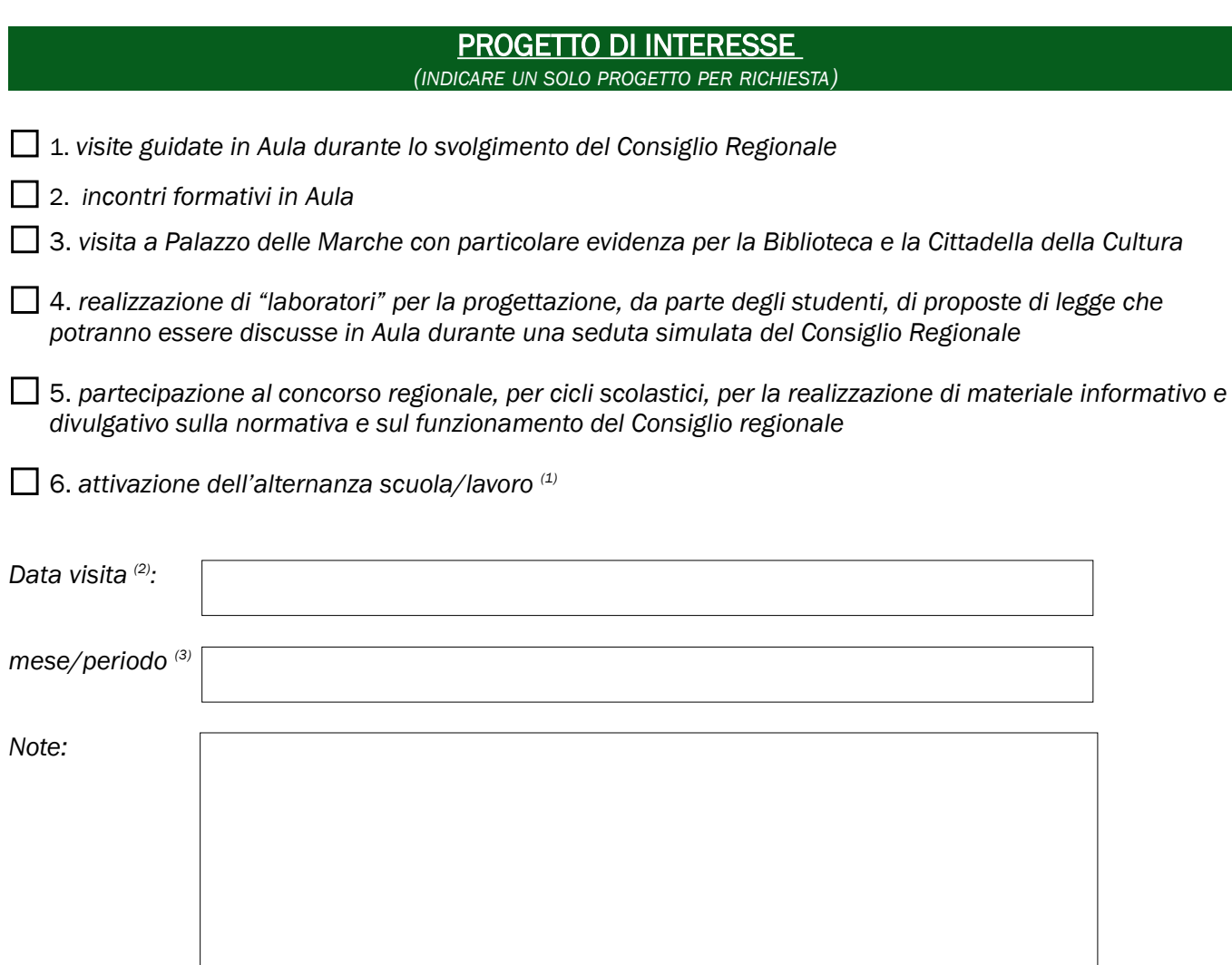

*Il dirigente scolastico*

Il modulo compilato e firmato va inviato esclusivamente per posta elettronica certificata al seguente indirizzo PEC: [assemblea.marche@emarche.it,](mailto:assemblea.marche@emarche.it) unitamente alla liberatoria per l'utilizzo delle immagini.

*\*campi obbligatori*

*\_\_\_\_\_\_\_\_\_\_*

*<sup>(1)</sup> Allegare elenco dei nominativi degli studenti. Numero max di studenti: 10*

*<sup>(2)</sup> Indicare la data o le date di interesse se si aderisce a uno dei progetti indicati con i n. 1,2 o 3. La data può essere modificata per le esigenze dell'attività del Consiglio regionale. I cambiamenti verranno sempre concordati con gli organizzatori- accompagnatori.*

*<sup>(3)</sup> Indicare il periodo o i periodi di preferenza per lo svolgimento dei progetti 4, 5 o 6. Il periodo è sempre concordato con il Consiglio regionale secondo le esigenze dell'attività dello stesso.* 

## LIBERATORIA PER L'UTILIZZO DELLE IMMAGINI

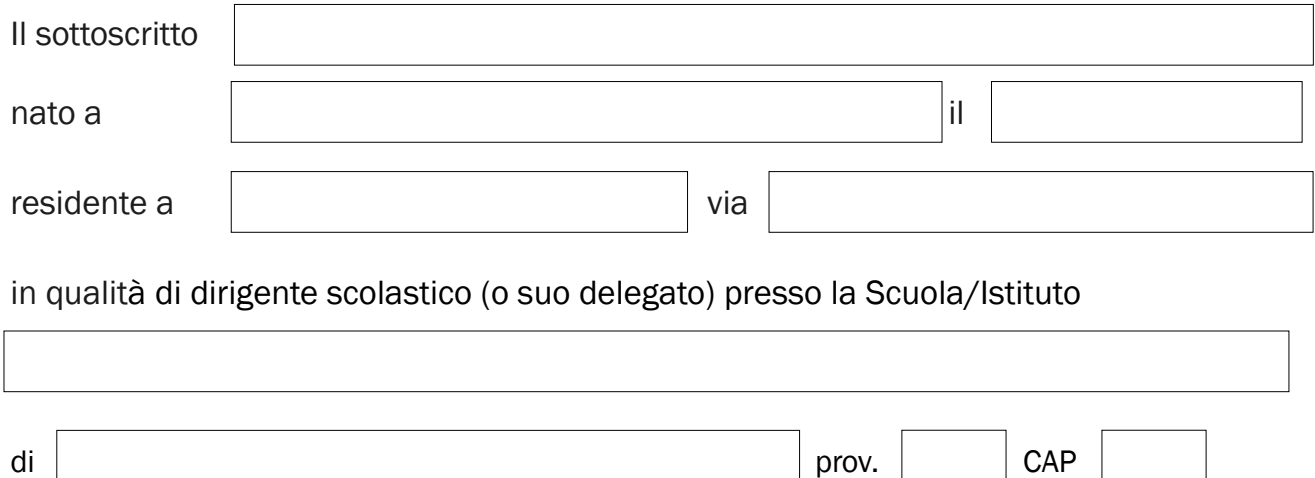

## **DICHIARA**

di autorizzare, per lo svolgimento delle funzioni istituzionali del Consiglio regionale, nell'ambito dei progetti rivolti alle scuole di ogni ordine e grado, che le studentesse e gli studenti della classe di questo Istituto, partecipanti al progetto "Conoscere il Consiglio regionale", il giorno/periodo indicato nella richiesta, vengano ritratti, in foto e/o video, durante lo svolgimento di attività didattiche e progettuali organizzate da questa Istituzione, nonché, la diffusione di tali immagini sul sito internet istituzionale www.consiglio.marche.it sui quotidiani online, sulle reti TV nazionali e locali, sui social media nei limiti pertinenti alle finalità di trattamento indicate.

In caso di studenti minorenni il consenso è prestato o autorizzato alla scuola dal titolare della responsabilità genitoriale.

Data | Registration | Registration | Registration | Registration | Registration | Registration | Registration

*Tutti i dati forniti, saranno oggetto di trattamento, nel rispetto delle disposizioni del Reg. UE 2016/679 nonché del D.Lgs. 30 giugno 2003 n. 196 come modificato e integrato dal D.Lgs. 10 agosto 2018 n. 101, per lo svolgimento di tutte le funzioni istituzionali connesse all'iniziativa. La raccolta dei dati personali viene effettuata registrando i dati forniti, anche su supporti informatici, al momento del contatto iniziale. Il Titolare del trattamento dei dati personali è il Consiglio regionale delle Marche. Il Responsabile della protezione dei dati personali è il dirigente o funzionario preposto, indicato nella seziona Privacy del sito istituzionale.*